# **Photoshop 2022 (version 23) keygen.exe [Mac/Win]**

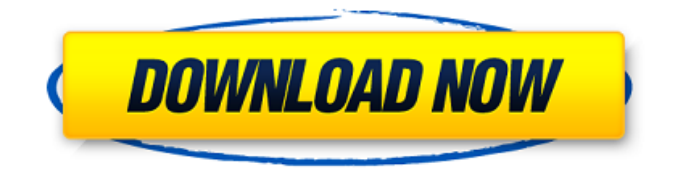

#### **Photoshop 2022 (version 23) Crack+ With License Key Free PC/Windows**

[Chapter 14 – Adding special effects](ch14.html) See the \*\*Figure 14.1\*\* for what this image will look like after I add a red tint to the image to emphasize the "ROY G. BIV" logo here. (Don't forget to download the file from my book's web page at `www.sybex.

#### **Photoshop 2022 (version 23) Crack Serial Number Full Torrent Free Download [Updated] 2022**

If you haven't used Photoshop or Photobooth, then I suggest you start here: Photoshop is considered the standard for graphics editing software. It comes in a standard edition (the Professional version) and several other special editions. You can, however, use free software such as GIMP (GNU Image Manipulation Program) to edit your images. With photoshop, You can create photo manipulations, retouch your photos and do almost anything in graphic art! It is one of the most popular and used graphics editing programs. It's probably the most powerful on the market, supporting a wide variety of file formats (often saving time, and money), and a huge community. Here are a couple of resources to help you get started with Photoshop: Adobe Photoshop Elements is a great alternative to Photoshop. It has all the tools you need for editing images (you can edit RAW images), creating web pages, and even helping you post to social networks. PhotoShop Photo Album is a free web album generator for your photos, and as such, it's a great alternative to Photoshop elements. It's purpose is to make it easier for you to upload your pictures to Facebook and Flickr. Benefits of working in Photoshop Elements: It has the same basic features as Photoshop (Image Adjustment, Image Effects, Embedded Text, Photomerge, etc.) but with a simpler, more realistic interface. You can edit RAW images (Adobe DNG) on Photoshop Elements with: Camera Raw (under Image > Adjustments > Camera Raw) Other features: It can create web pages. You can post your images to Facebook and Flickr. You can create graphics for your e-mails. You can create graphics for your website. It's faster than Photoshop. It's cheaper than Photoshop. Some people say it's better than Photoshop. Here are some great sites for learning Photoshop: LiveView/Photoshop Answers: Many Photoshop users and fanatics out there have created tons of resources to help out with photography and graphic design. Try this site for good questions and answers. It also has a ton of free resources such as the yearly "Photoshop LiveView" a free online class in the same vein as Adobe's LiveView online classes. 388ed7b0c7

### **Photoshop 2022 (version 23) With Full Keygen**

Q: How to resolve Exiting function due to syntax error? I have a method that creates a new instance of a class, and I am trying to use an extension method in that class. I am getting the error: "Exiting function due to syntax error" Now, I am not entirely sure what I am doing wrong. Here is my extension method (myExtension.cs): /// /// Provide access to Adobe Flash Player functionality for html5 apps. /// /// /// A reference to the active instance. /// public static FlashPlayerInstance GetActiveInstance() { FlashPlayerInstance activeInstance = null: ActiveInstanceType type = ActiveInstanceType.None; foreach (IWebBrowser WebBrowser in WebBrowser.GetBrowsers()) { if (\_WebBrowser.ActiveInstanceType == ActiveInstanceType.Unknown) WebBrowser.GetActiveInstance(); else if (\_WebBrowser.ActiveInstanceType == ActiveInstanceType.Active) { activeInstance = WebBrowser.GetActiveInstance(); if  $(activatednste!) = null$ ) type = WebBrowser.ActiveInstanceType:  $?$  } return activeInstance:  $?$  Here is a class that should work, if I am reading the error correctly: /// /// Provides access to Adobe Flash Player functionality. /// public sealed class FlashPlayerInstance { public FlashPlayerInstance() { } public string Error { get; internal set; } public ActiveInstanceType ActiveInstanceType { get; set; } public bool HasActiveInstance => ActiveInstanceType!= ActiveInstanceType.None; public static ActiveInstanceType GetActiveInstanceType()

#### **What's New in the?**

The TUNEL method as a predictor of in vitro developmental competence of oocytes in pig. A total of 300 pig oocytes (Mao-xiang breed) were collected from ovaries of slaughtered female pigs and treated with one of the three modifications of the TUNEL (terminal deoxynucleotidyl transferase dUTP nick-end labeling) method, developed by Salamano et al. [8] to induce DNA breaks in oocytes. The oocytes were fixed with 1% buffered formaldehyde, and two days later, some were cultured in a medium containing phosphorylcholine for the synthesis of polar lipids. A total of 128 samples of pig oocytes derived from 6 mature females were studied. There were no differences between the three modifications of the TUNEL method in their capacity to predict which oocytes will be fertilized in vitro. Oocytes with fragmented DNA were more likely to have matured in vivo, and in vitro, than did those with non-fragmented DNA. The oocytes with fragmented DNA were also more likely to be fertilized than those with non-fragmented DNA.36K Shares Share Tweet Share Share Email \*\*\*\*UPDATE 12/17/19 12:03 p.m. EST - The NHL is investigating the use of an unknown substance thrown during Saturday's game between the Calgary Flames and the St. Louis Blues. The substance was allegedly thrown from the Flames' bench during the second period. The Flames immediately responded to the incident on Saturday night. "I have been notified by the league office that an altercation occurred in Calgary's versus St. Louis's game yesterday and that Calgary forward NØGÅRD KLEIN was the subject of an incident," said NHL director of hockey operations Colin Campbell. "I will be conducting a preliminary investigation today and I'll report my findings to the commissioner and the Flames tomorrow." The NHL is aware of an incident that occurred in Calgary's game against St. Louis on Saturday evening. We'll have no further comment at this time. — NHL Public Relations (@PR\_NHL) December 15, 2019 St. Louis Blues forward Tyler Bozak, who received the substance as it hit him in the face, was released from hospital and no follow-up tests or medical attention are scheduled, the Blues announced. No comments: We

## **System Requirements For Photoshop 2022 (version 23):**

How to install: Thank you for your interest in our visual novel. This title is currently available for Windows and Mac. On Windows, you can use the handy in-game installer with the Windows Installer. On Mac, you can use Homebrew. Alternatively, you can download the.pkg file and drag it to your Applications folder. On Windows, you may need to restart your computer for the application to appear in your Start Menu. Online via Steam: "Intrigue" will be available for purchase on Steam on February 20th

[https://www.zakiproperti.com/wp-](https://www.zakiproperti.com/wp-content/uploads/2022/07/Photoshop_CC_2019_Crack__Serial_Number___Activation_Latest.pdf)

[content/uploads/2022/07/Photoshop\\_CC\\_2019\\_Crack\\_\\_Serial\\_Number\\_\\_\\_Activation\\_Latest.pdf](https://www.zakiproperti.com/wp-content/uploads/2022/07/Photoshop_CC_2019_Crack__Serial_Number___Activation_Latest.pdf) <http://daodesromp.yolasite.com/resources/Photoshop-CC-2014-Mem-Patch---Free-Download.pdf> <https://wakelet.com/wake/Wzhx6uwV6zCuoMEEIFhKo> [http://putgiggla.yolasite.com/resources/Photoshop-2022-Version-2311-With-License-Key--Activation-](http://putgiggla.yolasite.com/resources/Photoshop-2022-Version-2311-With-License-Key--Activation-Code-With-Keygen-2022.pdf)[Code-With-Keygen-2022.pdf](http://putgiggla.yolasite.com/resources/Photoshop-2022-Version-2311-With-License-Key--Activation-Code-With-Keygen-2022.pdf) <https://openld.de/wp-content/uploads/2022/07/eldrfen-1.pdf> <http://www.academywithoutwalls.org/wp-content/uploads/2022/07/mareidab.pdf> <https://cervmitedby.wixsite.com/tentlestpertent/post/photoshop-cc-2015-crack-full-version> [https://infraovensculinary.com/wp-content/uploads/2022/07/Photoshop\\_2022\\_Version\\_230-1.pdf](https://infraovensculinary.com/wp-content/uploads/2022/07/Photoshop_2022_Version_230-1.pdf) [http://vietnam-tourism-travel.com/wp-content/uploads/2022/07/Adobe\\_Photoshop\\_2021\\_Version\\_222](http://vietnam-tourism-travel.com/wp-content/uploads/2022/07/Adobe_Photoshop_2021_Version_222_Install_Crack___Keygen_For_LifeTime_Free_Download_Latest2.pdf) [\\_Install\\_Crack\\_\\_\\_Keygen\\_For\\_LifeTime\\_Free\\_Download\\_Latest2.pdf](http://vietnam-tourism-travel.com/wp-content/uploads/2022/07/Adobe_Photoshop_2021_Version_222_Install_Crack___Keygen_For_LifeTime_Free_Download_Latest2.pdf) https://kraftur.org/wp-content/uploads/2022/07/Photoshop\_CC\_2015\_Version\_16\_Install\_Crack\_\_Free Registration Code 2022Latest.pdf [https://www.theyellowbelly.com/wp-content/uploads/2022/07/Adobe\\_Photoshop\\_2021\\_Version\\_224\\_I](https://www.theyellowbelly.com/wp-content/uploads/2022/07/Adobe_Photoshop_2021_Version_224_Install_Crack__Free_Registration_Code_3264bit.pdf) nstall\_Crack\_Free\_Registration\_Code\_3264bit.pdf [http://rolperscon.yolasite.com/resources/Adobe-Photoshop-2021-Version-223-universal-keygen--Free-](http://rolperscon.yolasite.com/resources/Adobe-Photoshop-2021-Version-223-universal-keygen--Free-Registration-Code-For-PC.pdf)[Registration-Code-For-PC.pdf](http://rolperscon.yolasite.com/resources/Adobe-Photoshop-2021-Version-223-universal-keygen--Free-Registration-Code-For-PC.pdf) [https://www.chimfab.com/wp](https://www.chimfab.com/wp-content/uploads/2022/07/Photoshop_CS4_Download_For_Windows_2022.pdf)[content/uploads/2022/07/Photoshop\\_CS4\\_Download\\_For\\_Windows\\_2022.pdf](https://www.chimfab.com/wp-content/uploads/2022/07/Photoshop_CS4_Download_For_Windows_2022.pdf) [https://gembeltraveller.com/wp-content/uploads/2022/07/Adobe\\_Photoshop\\_2022\\_Version\\_232.pdf](https://gembeltraveller.com/wp-content/uploads/2022/07/Adobe_Photoshop_2022_Version_232.pdf) <https://orangestreetcats.org/wp-content/uploads/2022/07/furchil.pdf> [https://linguaparc.com/wp-content/uploads/2022/07/Photoshop\\_2021\\_Version\\_2231.pdf](https://linguaparc.com/wp-content/uploads/2022/07/Photoshop_2021_Version_2231.pdf) [https://crystalshine.eu/wp-content/uploads/2022/07/Adobe\\_Photoshop\\_2022\\_Version\\_2302-1.pdf](https://crystalshine.eu/wp-content/uploads/2022/07/Adobe_Photoshop_2022_Version_2302-1.pdf) [https://www.yesinformation.com/cuftulti/2022/07/Adobe\\_Photoshop\\_CC\\_2015\\_version\\_17.pdf](https://www.yesinformation.com/cuftulti/2022/07/Adobe_Photoshop_CC_2015_version_17.pdf) [http://upsysvi.yolasite.com/resources/Adobe-Photoshop-2021-version-22-Crack-](http://upsysvi.yolasite.com/resources/Adobe-Photoshop-2021-version-22-Crack-Mega--X64-Latest-2022.pdf)[Mega--X64-Latest-2022.pdf](http://upsysvi.yolasite.com/resources/Adobe-Photoshop-2021-version-22-Crack-Mega--X64-Latest-2022.pdf) [http://reasuweb.yolasite.com/resources/Adobe-Photoshop-2021-Version-2242-With-Serial-Key-](http://reasuweb.yolasite.com/resources/Adobe-Photoshop-2021-Version-2242-With-Serial-Key-Free-2022.pdf)[Free-2022.pdf](http://reasuweb.yolasite.com/resources/Adobe-Photoshop-2021-Version-2242-With-Serial-Key-Free-2022.pdf) <https://studiolegalefiorucci.it/wp-content/uploads/zilharr.pdf> <https://wakelet.com/wake/KsT5ayI25cSKmZVpyTaFp> [https://www.formworkcontractorsmelbourne.com/wp](https://www.formworkcontractorsmelbourne.com/wp-content/uploads/2022/07/Adobe_Photoshop_2021_Version_224.pdf)[content/uploads/2022/07/Adobe\\_Photoshop\\_2021\\_Version\\_224.pdf](https://www.formworkcontractorsmelbourne.com/wp-content/uploads/2022/07/Adobe_Photoshop_2021_Version_224.pdf) [http://shaeasyaccounting.com/wp](http://shaeasyaccounting.com/wp-content/uploads/2022/07/Adobe_Photoshop_EXpress_Crack__Activation_Code___Updated_2022.pdf)[content/uploads/2022/07/Adobe\\_Photoshop\\_EXpress\\_Crack\\_\\_Activation\\_Code\\_\\_\\_Updated\\_2022.pdf](http://shaeasyaccounting.com/wp-content/uploads/2022/07/Adobe_Photoshop_EXpress_Crack__Activation_Code___Updated_2022.pdf) [https://unboxguru.com/wp](https://unboxguru.com/wp-content/uploads/2022/07/Photoshop_2022_Version_230_For_Windows_Latest_2022.pdf)[content/uploads/2022/07/Photoshop\\_2022\\_Version\\_230\\_For\\_Windows\\_Latest\\_2022.pdf](https://unboxguru.com/wp-content/uploads/2022/07/Photoshop_2022_Version_230_For_Windows_Latest_2022.pdf) <https://wakelet.com/wake/z8hT2j9aXgqxzi61Upe1v> [https://polydraincivils.com/wp](https://polydraincivils.com/wp-content/uploads/2022/07/Adobe_Photoshop_CC_2015_Crack_Full_Version__For_PC_Updated.pdf)content/uploads/2022/07/Adobe\_Photoshop\_CC\_2015\_Crack\_Full\_Version\_For\_PC\_Updated.pdf [https://kedaigifts.com/wp-content/uploads/2022/07/Photoshop\\_CS3\\_Activation\\_Free-1.pdf](https://kedaigifts.com/wp-content/uploads/2022/07/Photoshop_CS3_Activation_Free-1.pdf) <https://www.nzangoartistresidency.com/wp-content/uploads/2022/07/wakepek.pdf> <https://polydraincivils.com/wp-content/uploads/2022/07/galehamm.pdf>